**Production de fichiers de données XML – Prélèvements et résultats d'analyse** 

Aide-mémoire du système de suivi environnemental (SENV)

**Août 2018**

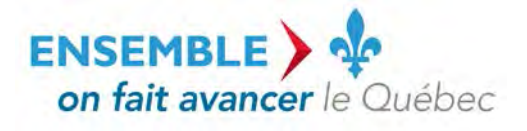

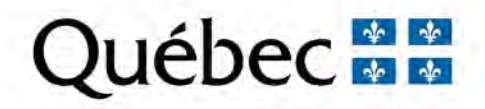

#### **Coordination et rédaction**

La présente publication a été réalisée par la Direction du pilotage des systèmes et de l'assistance aux utilisateurs du ministère du Développement durable, de l'Environnement et de la Lutte contre les changements climatiques (MDDELCC).

#### **Renseignements**

Pour toute question relative à l'utilisation du système de suivi environnemental (SENV), vous pouvez communiquer avec l'équipe de pilotage du système :

- Téléphone : 1 800 561-1616 (sans frais);

- Courriel [: SENV@mddelcc.gouv.qc.ca.](mailto:SENV@mddelcc.gouv.qc.ca)

#### **Documents de soutien**

Pour consulter tous les documents de soutien destinés aux utilisateurs du système SENV, vous pouvez visiter le site Web du MDDELCC :

[www.mddelcc.gouv.qc.ca/servicesenligne/senv/index.htm](http://www.mddelcc.gouv.qc.ca/servicesenligne/senv/index.htm)

#### **Référence à citer**

MINISTÈRE DU DÉVELOPPEMENT DURABLE, DE L'ENVIRONNEMENT ET DE LA LUTTE CONTRE LES CHANGEMENTS CLIMATIQUES. *Production de fichiers de données XML – Prélèvements et résultats d'analyse 2018*, 11 p. [En ligne]. (Consulté le [jour/mois/année]).

Dépôt légal – 2018 Bibliothèque et Archives nationales du Québec ISBN 978-2-550-82004-8 (PDF) ISBN 978-2-550-53555-3 (PDF) (1ère édition) Tous droits réservés pour tous les pays.

© Gouvernement du Québec – 2018

# **TABLE DES MATIÈRES**

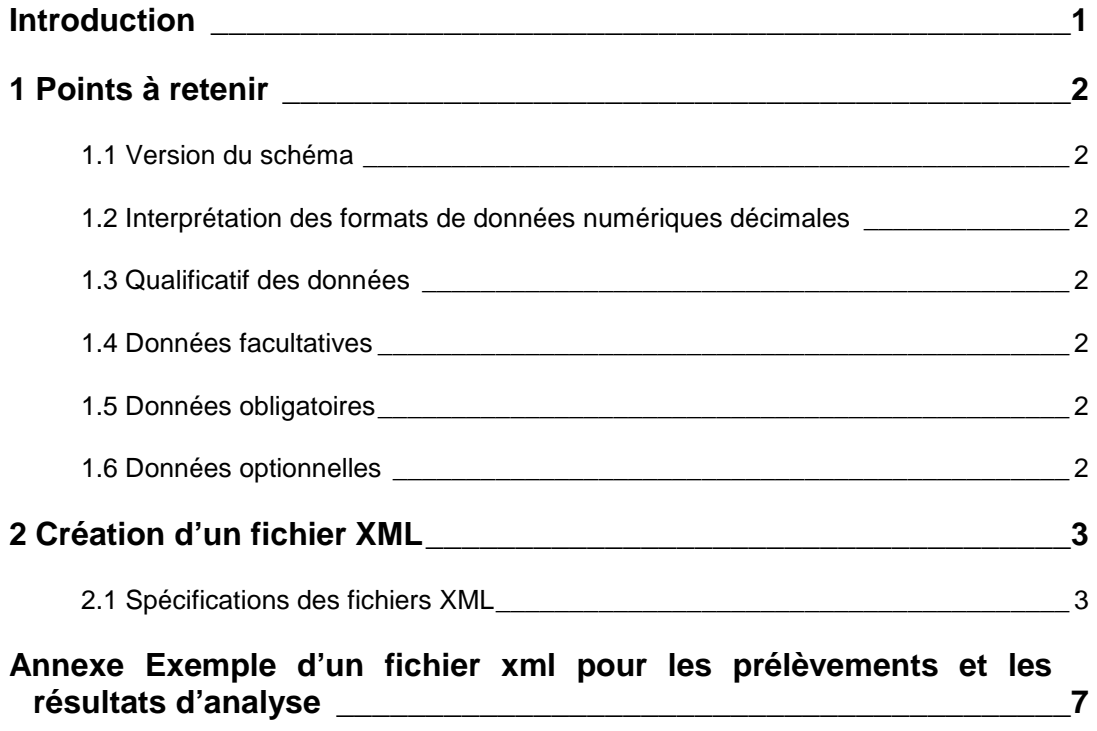

## <span id="page-3-0"></span>**INTRODUCTION**

Le présent document s'adresse aux utilisateurs du système de suivi environnemental (SENV) qui souhaitent transmettre leurs données de suivi environnemental à l'aide de la transmission électronique de données. Il leur servira d'aide-mémoire en vue d'établir la marche à suivre pour créer un fichier XML contenant les données de prélèvements et les résultats d'analyse dans le système SENV qui pourront faire l'objet d'un chargement dans ce dernier.

# <span id="page-4-0"></span>**1. POINTS À RETENIR**

### <span id="page-4-1"></span>**1.1 Version du schéma**

Le schéma XML est sujet à évoluer dans le temps. Typiquement, il se transforme en raison de l'ajout ou du retrait d'éléments, de la modification de leur statut obligatoire, facultatif ou optionnel, de la modification du format des valeurs ou de changements de structure. Une nouvelle version peut aussi être publiée en cours d'année pour corriger une erreur ou ajouter, au schéma, des types de données qui n'étaient pas disponibles au moment de publier la version précédente.

En principe, seule la plus récente version publiée est supportée par le système SENV. La correction d'une erreur invalidant les versions précédentes, il est donc recommandé de travailler avec une version récente du schéma XML.

### <span id="page-4-2"></span>**1.2 Interprétation des formats de données numériques décimales**

La nomenclature pour décrire des valeurs numériques avec décimales ne tient pas compte, dans la longueur du format numérique, de la virgule ou du point séparant les unités des décimales. Par exemple, une donnée à 3 caractères numériques, dont la valeur est 12,4, sera inscrite selon le format 99,9.

### <span id="page-4-3"></span>**1.3 Qualificatif des données**

Les données contenues dans un fichier XML peuvent être qualifiées selon trois types : facultatives, obligatoires ou optionnelles.

### <span id="page-4-4"></span>**1.4 Données facultatives**

Une donnée facultative est une donnée qui peut être présente ou non dans le fichier XML. Par exemple, lorsque le résultat d'analyse pour un paramètre est inférieur à la limite de détection, aucune valeur ne doit être inscrite à l'intérieur des balises supportant cette donnée.

### <span id="page-4-5"></span>**1.5 Données obligatoires**

Une donnée obligatoire est une donnée qui doit être présente dans le fichier XML. Par exemple, l'identifiant de référence de la station de mesure est une donnée obligatoire qui permet, au moment du chargement des données, d'associer les informations supportant un résultat d'analyse à une station de mesure.

### <span id="page-4-6"></span>**1.6 Données optionnelles**

Une donnée optionnelle est une donnée qui doit être présente dans le fichier XML. Les valeurs sont restreintes à une liste de valeurs possibles. Par exemple, l'indicateur de prélèvement de référence accompagnant un résultat d'analyse est qualifié de valeur optionnelle. Les valeurs possibles sont « N » (pour « Non ») si c'est un prélèvement normal ou « O » (pour « Oui ») dans le cas d'un prélèvement de référence.

## <span id="page-5-0"></span>**2. CRÉATION D'UN FICHIER XML**

Le fichier en format XML doit respecter l'encodage UTF-8. Vous devez d'abord déclarer cet encodage dans l'entête du fichier comme suit : **<?xml version="1.0" encoding="UTF-8" standalone="yes" ?>** 

Ensuite vous devez encadrer les données du fichier des balises suivantes :

**<TransmissionAnalyseSet xmlns="http://www.mddep.gouv.qc.ca/AnaV1\_0"> <Transmission> (…) </Transmission>** 

La balise de début pour la version du fichier XML doit avoir les attributs suivants : **TransmissionAnalyseSet :** version du schéma XML utilisée pour créer le fichier.

À noter que les schémas peuvent évoluer et que le ministère du Développement durable, de l'Environnement et de la Lutte contre les changements climatiques (MDDELCC) peut annuler des versions désuètes. Vous devez donc surveiller les annonces de mises à jour des schémas et, s'il y a lieu, télécharger la plus récente version.

**xmlns :** espace de noms du schéma XML.

### <span id="page-5-1"></span>**2.1 Spécifications des fichiers XML**

Les données de prélèvements et les résultats d'analyse sont encadrés des balises **<TRANSMISSION> </TRANSMISSION>** et contiennent les éléments suivants :

#### **<TRANSMISSION>**

**<NO\_MEF\_LIEU></NO\_MEF\_LIEU>** (obligatoire) **Numéro interne du lieu attribué par le MDDELCC** (8 caractères)

Inscrivez le numéro du lieu inclus dans le système SENV pour lequel les prélèvements ont été effectués et dont les résultats d'analyse sont disponibles.

#### **<STATION>** (obligatoire)

*Balise de début de la liste des stations de mesure sur lesquelles les prélèvements sont effectués*

Cette section est multioccurrente et peut contenir tous les prélèvements ou quelques-uns d'entre eux et les résultats d'analyse des différentes stations de mesure d'un lieu inclus dans le système **SENV.** 

**<ID\_REF\_STATION\_MESR></ID\_REF\_STATION\_MESR>** (obligatoire) **Identifiant de référence de la station de mesure** (maximum de 20 caractères)

Inscrivez le numéro de l'identifiant de référence de la station de mesure du lieu traité. Cette information est disponible sous la forme de rapports ou d'extractions de données produits par le système SENV.

**<SU\_PRELEVEMENT>** (obligatoire)

Balise de début de la liste des prélèvements pour la station de mesure et la période *demandée* 

Cette section est multioccurrente et contient les informations sur un prélèvement effectué à une station de mesure d'un lieu inclus dans le système SENV et ses résultats d'analyse.

Répétez cet élément et son contenu autant de fois qu'il y a de paramètres d'analyse constituant le prélèvement.

#### **<CODE\_TYPE\_PREL></CODE\_TYPE\_PREL>** (obligatoire) **Code de référence du type de prélèvement** (2 caractères)

Inscrivez le code du type de prélèvement. Ce code est un référentiel utilisé par le système SENV. Cette information est disponible sous la forme d'un document électronique produit par extraction par le système SENV.

#### **<CODE\_NATURE\_PRELEV></CODE\_NATURE\_PRELEV>** (obligatoire) **Code de référence de la nature du prélèvement** (2 caractères)

Inscrivez le code de la nature du prélèvement. Ce code est un référentiel utilisé par le système SENV. Cette information est disponible sous la forme d'un document électronique produit par extraction par le système SENV.

#### **<DATE\_DEBUT\_PREL></DATE\_DEBUT\_PREL>** (obligatoire) **Date de début du prélèvement** (10 caractères)

Inscrivez la date du début du prélèvement effectué au moment du suivi des obligations légales et réglementaires, sous la forme aaaa-mm-jj. La date doit être valide et antérieure ou égale à la date du jour courant.

#### **<HEURE\_DEBUT\_PREL></HEURE\_DEBUT\_PREL>** (facultatif) **Heure de début du prélèvement** (5 caractères)

Inscrivez l'heure du début du prélèvement effectué au moment du suivi des obligations légales et réglementaires, sous la forme hh :mm. Pour certains types de stations de mesure, il est possible d'avoir plus d'un prélèvement par jour : dans ce cas, l'heure de début est obligatoire.

#### **<HEURE\_FIN\_PREL></HEURE\_FIN\_PREL>** (facultatif) **Heure de fin du prélèvement** (5 caractères)

Inscrivez l'heure de la fin du prélèvement effectué au moment du suivi des obligations légales et réglementaires, sous la forme hh :mm. L'heure de la fin du prélèvement doit être supérieure ou égale à l'heure du début du prélèvement.

#### **<IND\_PREL\_REFERENCE></IND\_PREL\_REFERENCE>** (optionnel) **Indicateur de prélèvement de référence (bruit de fond)** (1 caractère)

Inscrivez le code approprié :

- « N » s'il s'agit d'un prélèvement normal;
- « R» s'il s'agit d'un prélèvement de référence.

#### **<SU\_RESULTAT\_ANALYSE>** (obligatoire)

*Balise de début des informations sur un résultat d'analyse inclus dans un prélèvement de la station de mesure* 

Cette section est multioccurrente et contient les informations sur le résultat d'analyse du prélèvement effectué à une station de mesure d'un lieu inclus dans le système SENV.

Répétez cet élément et son contenu autant de fois qu'il y a de paramètres d'analyse constituant le prélèvement.

#### **<NO\_SEQ\_PARAM\_ANALYSE></NO\_SEQ\_PARAM\_ANALYSE>** (obligatoire) **Numéro séquentiel du paramètre d'analyse** (6 caractères numériques)

Inscrivez le numéro séquentiel du paramètre d'analyse. Ce numéro est un référentiel utilisé par le système SENV. Cette information est disponible sous la forme d'un document électronique produit par extraction par le système SENV.

#### **<NO\_SEQ\_UNITE\_MESURE></NO\_SEQ\_UNITE\_MESURE>** (obligatoire) **Numéro séquentiel de l'unité de mesure** (6 caractères numériques)

Inscrivez le numéro séquentiel de l'unité de mesure. Ce numéro est un référentiel utilisé par le système SENV. Cette information est disponible sous la forme d'un document électronique produit par extraction par le système SENV.

#### **<VALEUR></VALEUR>** (facultatif) **Valeur du résultat d'analyse** (15 caractères numériques)

Inscrivez la valeur du résultat de l'analyse effectuée au moment du suivi des obligations légales et réglementaires, sous la forme numérique 9999999,99999999. Lorsque le résultat de l'analyse est inférieur à la limite de détection utilisée ou détectée, mais non quantifié ou détecté, et ne satisfait pas au rapport isotopique, vous devez laisser un vide.

S'il y a une valeur inscrite entre les balises, celle-ci ne doit pas dépasser la valeur maximale permise selon l'unité de mesure et le type de station de mesure. Si une valeur est inscrite, celle-ci doit être supérieure ou égale à la valeur inscrite comme LIMITE\_LDM\_ANALYSE. De plus, la valeur ne peut être 0 ni une valeur négative.

#### **<LIMITE\_LDM\_ANALYSE></LIMITE\_LDM\_ANALYSE>** (obligatoire) **Limite de détection de la méthode utilisée** (15 caractères numériques)

Inscrivez la valeur de la limite de détection de la méthode utilisée au moment de l'analyse de laboratoire, sous la forme numérique 9999999,99999999. Certains paramètres d'analyse n'ont pas de limite de détection. La case de la limite de détection de la méthode doit alors être vide.

#### **<NOMBRE\_CONGENERES></NOMBRE\_CONGENERES>** (facultatif) **Nombre de congénères quantifiés** (3 caractères numériques)

Inscrivez le nombre de congénères quantifiés pour certains paramètres d'analyse représentant un groupe de paramètres physicochimiques.

#### **<NO\_LABO></NO\_LABO>** (facultatif) **Numéro de laboratoire** (3 caractères numériques)

Inscrivez le numéro de laboratoire. Ce dernier est un référentiel utilisé par le système SENV. Cette information est disponible sous la forme d'un document électronique produit par extraction par le système SENV. La plupart des analyses de laboratoire pour les paramètres physicochimiques gérés par le système SENV doivent être faites par des laboratoires accrédités.

#### **<NOM\_LABO\_NON\_ACCR></NOM\_LABO\_NON\_ACCR>** (facultatif) **Nom du laboratoire non accrédité** (maximum de 80 caractères)

Inscrivez le nom du laboratoire non accrédité qui a effectué l'analyse de laboratoire. Un nom de laboratoire non accrédité pourra être saisi lorsque le paramètre physicochimique ne pourra être quantifié par un ou plusieurs laboratoires accrédités. Si une valeur est inscrite pour indiquer le recours à un laboratoire non accrédité, la case du numéro de laboratoire doit être vide.

#### **<CODE\_QUALIF\_DETECT></CODE\_QUALIF\_DETECT>** (facultatif) **Code de qualification de la détection** (3 caractères)

Inscrivez le code approprié pour la qualification de la détection de la méthode d'analyse utilisée :

- « ILD » si la valeur du résultat d'analyse est inférieure à la limite de détection utilisée;
- « NDQ » si le résultat d'analyse est qualifié détecté mais non quantifié;
- « NDR » si le résultat d'analyse est qualifié détecté, mais qu'il ne satisfait pas au rapport isotopique.

#### **</SU\_RESULTAT\_ANALYSE>** (obligatoire)

*Balise de fin des informations sur le résultat d'analyse du prélèvement de la station de mesure* 

Répétez cet élément autant de fois qu'il y a de paramètres d'analyse constituant le prélèvement.

#### **</SU\_PRELEVEMENT>** (obligatoire)

*Balise de fin du prélèvement pour la station de mesure et la période demandée* 

Répétez cet élément autant de fois qu'il y a de prélèvements à une station de mesure.

#### **</STATION>** (obligatoire)

#### *Balise de fin de station de mesure*

Cette section est multioccurrente et contient les informations sur un prélèvement effectué à une station de mesure d'un lieu inclus dans le système SENV et ses résultats d'analyse.

Répétez cet élément autant de fois qu'il y a de stations de mesure à traiter.

#### **</TRANSMISSION>** (obligatoire)

*Balise de fin de transmission* 

#### **</TransmissionAnalyseSet>** (obligatoire)

*Balise de fin de fichier*

## <span id="page-9-0"></span>**ANNEXE EXEMPLE D'UN FICHIER XML POUR LES PRÉLÈVEMENTS ET LES RÉSULTATS D'ANALYSE**

Voici l'exemple d'un fichier XML représentant, pour un lieu inclus dans le système SENV, un prélèvement comportant deux résultats d'analyse à une station de mesure :

<?xml version="1.0" encoding="UTF-8" standalone="yes" ?> <TransmissionAnalyseSet xmlns="http://www.mddep.gouv.qc.ca/AnaV1\_0"> <TRANSMISSION> <NO\_MEF\_LIEU>X2385184</NO\_MEF\_LIEU> <STATION> <ID\_REF\_STATION\_MESR>EFF-01</ID\_REF\_STATION\_MESR> <SU\_PRELEVEMENT> <CODE\_TYPE\_PREL>PI</CODE\_TYPE\_PREL> <CODE\_NATURE\_PRELEV>PC</CODE\_NATURE\_PRELEV> <DATE\_DEBUT\_PREL>2008-05-01</DATE\_DEBUT\_PREL> <HEURE\_DEBUT\_PREL>15:35</HEURE\_DEBUT\_PREL> <HEURE\_FIN\_PREL></HEURE\_FIN\_PREL> <IND\_PREL\_REFERENCE>N</IND\_PREL\_REFERENCE> <SU\_RESULTAT\_ANALYSE> <NO\_SEQ\_PARAM\_ANALYSE>89</NO\_SEQ\_PARAM\_ANALYSE> <NO\_SEQ\_UNITE\_MESURE>42</NO\_SEQ\_UNITE\_MESURE> <VALEUR>0,00000000</VALEUR> <LIMITE\_LDM\_ANALYSE>3,00</LIMITE\_LDM\_ANALYSE> <NOMBRE\_CONGENERES></NOMBRE\_CONGENERES> <NO\_LABO>315</NO\_LABO> <NOM\_LABO\_NON\_ACCR></NOM\_LABO\_NON\_ACCR> <CODE\_QUALIF\_DETECT>ILD</CODE\_QUALIF\_DETECT> </SU\_RESULTAT\_ANALYSE> <SU\_RESULTAT\_ANALYSE> <NO\_SEQ\_PARAM\_ANALYSE>198</NO\_SEQ\_PARAM\_ANALYSE> <NO\_SEQ\_UNITE\_MESURE>57</NO\_SEQ\_UNITE\_MESURE> <VALEUR>8,75400000</VALEUR> <LIMITE\_LDM\_ANALYSE>0,059</LIMITE\_LDM\_ANALYSE> <NOMBRE\_CONGENERES></NOMBRE\_CONGENERES> <NO\_LABO>315</NO\_LABO> <NOM\_LABO\_NON\_ACCR></NOM\_LABO\_NON\_ACCR> <CODE\_QUALIF\_DETECT></CODE\_QUALIF\_DETECT> </SU\_RESULTAT\_ANALYSE> </SU\_PRELEVEMENT> </STATION> </TRANSMISSION> </TransmissionAnalyseSet>

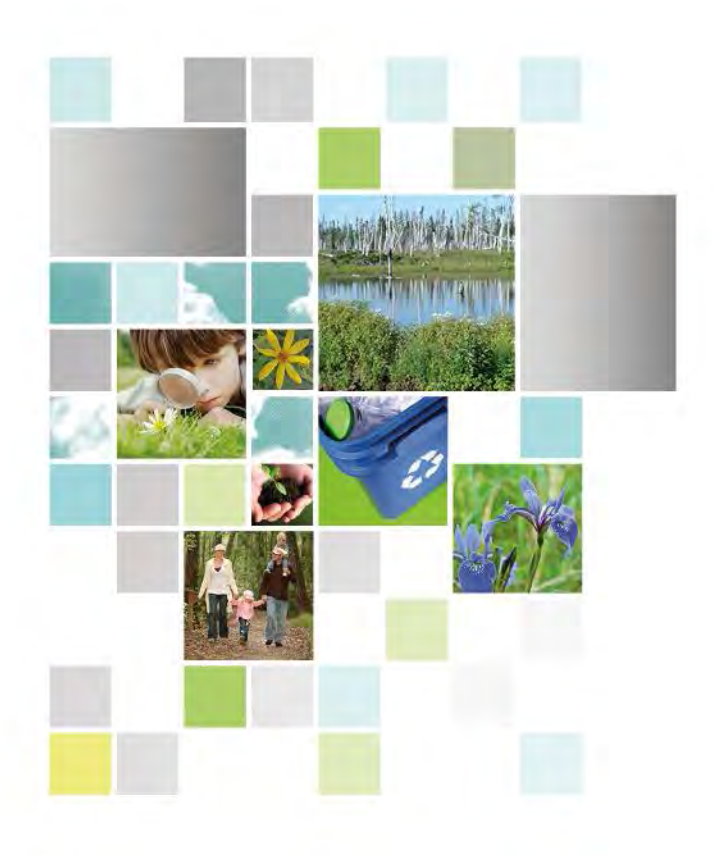

Développement durable,<br>Environnement et Lutte<br>contre les changements<br>climatiques<br>QUÉDEC

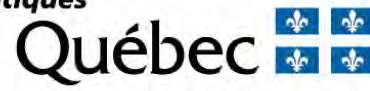